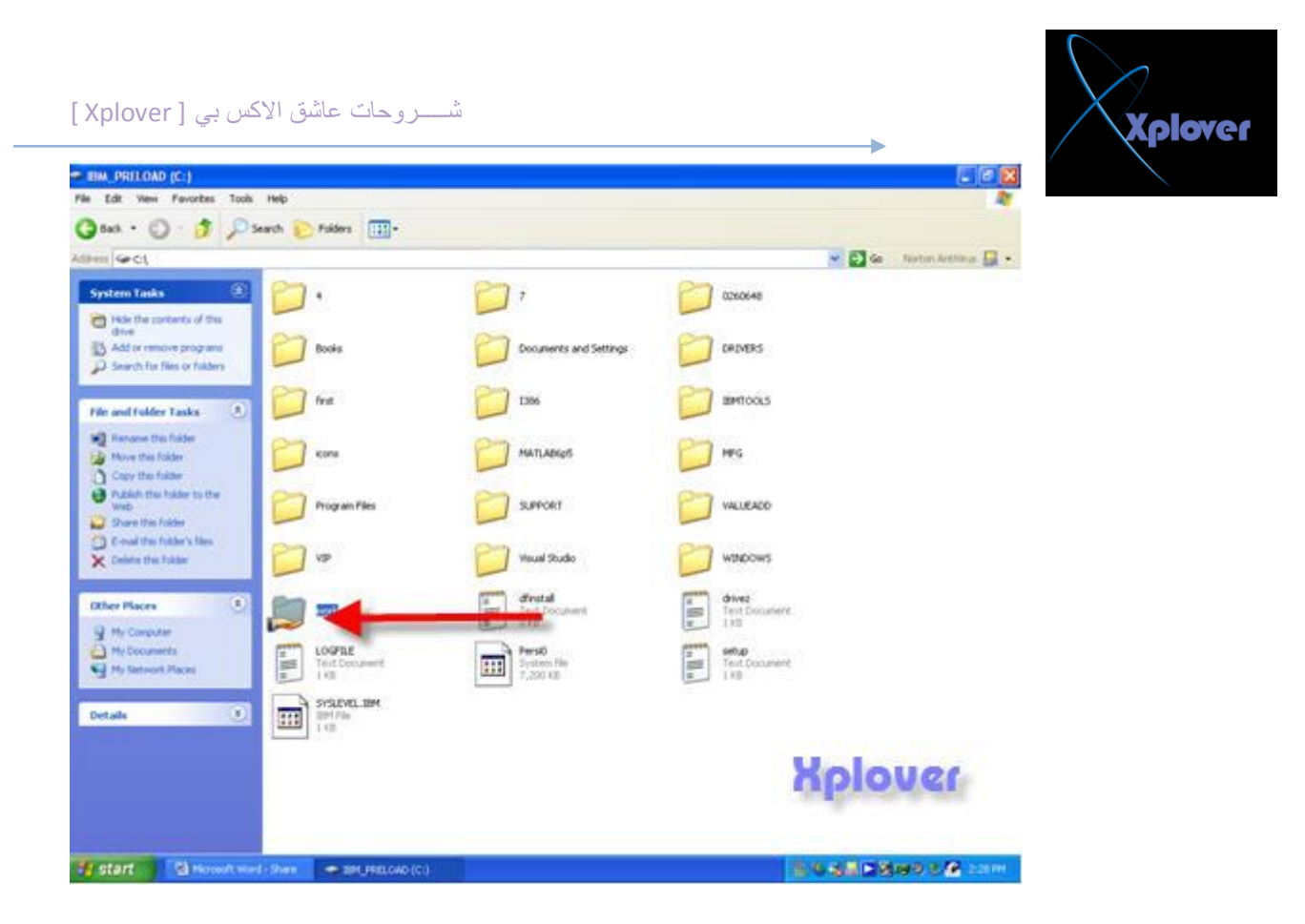

بعض الاوامر الت*ي* تساعد ف*ي* فحص اعدادات الجهاز و امكانية التصال

## **األِش( Ping(**

و هي عملية تنفذ بين جهازين للتأكد من أنـهما عل*ى* شبكة واحدة وان بينـهما اتصال <u>.</u> **ٔ1-خزبس ( Run ( ِٓ ) Start ( ٔٚيجِ لّ١خ : ( cmd(** 

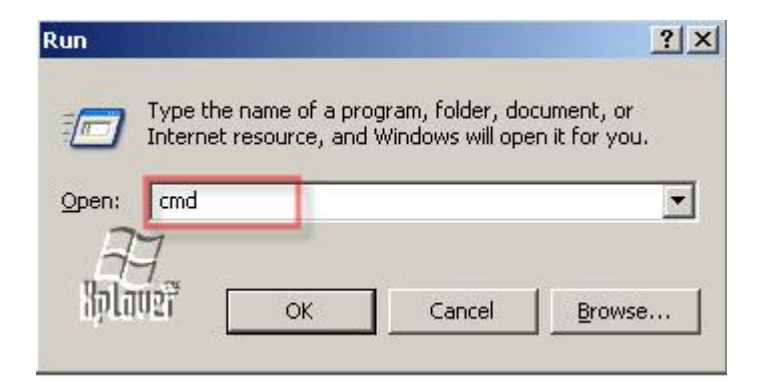

**( 6 )** ستظهر الشاشة التالية نكتب رقم الـ IP الخاص بالجهاز الذي نقوم باختبار هل هو موصول **بالشبكة أو لا . ِضالً : اٌشلُ ( 192.168.5.1 Ping ( ص:ُ ( Enter(**